муниципальное бюджетное общеобразовательное учреждение «Средняя общеобразовательная школа № 30 имени Н.Н. Колокольцова»

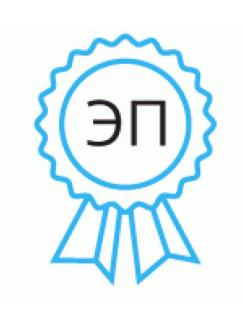

Подписан: Лехтина Лариса Петровна DN: C=RU, OU=Директор, O="МБОУ ""СОШ № 30"" ИНН4222011949 ОГРН1084222000390", CN=Лехтина Лариса Петровна, E=malinovka\_school@bk.ru Основание: Я являюсь автором этого документа Местоположение: место подписания Дата: 2023.10.13 08:46: 19+07'00' Foxit PDF Reader Версия: 11.0.0

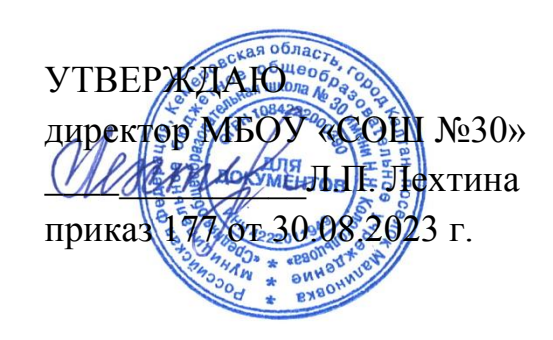

# **Рабочая программа**

## **по курсу внеурочной деятельности «Геоинформационные технологии» в 8 классах (1 час в неделю, 35 часов в год)**

Учитель: Чугунова М.В.

Согласовано зам/директора по ВР \_\_\_\_\_\_\_Морозова М.В.

#### Результаты освоения курса внеурочной деятельности

В результате освоения курса «Геоинформационные технологии» должны быть достигнуты определенные результаты.

#### Личностные результаты

- ориентация на познание нового;  $\bullet$
- способность адекватно судить о причинах своего успеха/неуспеха в учении; умение видеть свои достоинства и недостатки, уважать себя и верить в успех;
- мотивация к деятельности на занятии;
- знание моральных норм и сформированность морально-этических суждений,  $\bullet$ способность к решению моральных проблем на основе координации различных точек зрения, способность к оценке своих поступков и действий других людей с точки зрения соблюдения/нарушения моральной нормы.

#### Метапредметные результаты

- представлять  $\mathbf{B}$ различных формах (в виде карты, таблицы. графика. географического описания) информацию, необходимую для решения практикоориентированных задач;
- решать практические задачи с применением простейших свойств фигур;
- соблюдать правила безопасности и охраны труда при работе с учебным и лабораторным оборудованием;
- понимать принципы действия машин, приборов и технических устройств, условия их безопасного использования в повседневной жизни;
- использовать при выполнении познавательных задач научно-популярную литературу, справочные материалы, ресурсы интернета.
- выполнять основные операции с файлами (создавать, сохранять, редактировать, удалять, архивировать, «распаковывать» архивные файлы).
- выявлять и формулировать проблему, требующую технологического решения;
- модифицировать имеющиеся  $\overline{B}$ продукты соответствии  $\mathbf{c}$ ситуацией/заказом/потребностью/задачей деятельности и в соответствии с их характеристиками разрабатывать технологию на основе базовой технологии;
- $\bullet$ технологизировать свой опыт, представлять на основе ретроспективного анализа и унификации деятельности описание в виде инструкции или технологической карты.

#### Предметные результаты

- самостоятельно решать поставленную задачу, анализируя и подбирая материалы и средства для её решения;
- создавать и рассчитывать полётный план для беспилотного летательного аппарата;
- обрабатывать аэросъёмку  $\overline{\mathbf{M}}$ получать точные ортофотопланы  $\mathbf{M}$ автоматизированные трёхмерные модели местности;
- моделировать 3D-объекты;
- защищать собственные проекты;
- выполнять оцифровку;
- выполнять пространственный анализ;
- создавать карты;
- создавать простейшие географические карты различного содержания;
- моделировать географические объекты и явления;
- приводить примеры практического использования географических знаний в различных областях деятельности.

### **Содержание курса внеурочной деятельности**

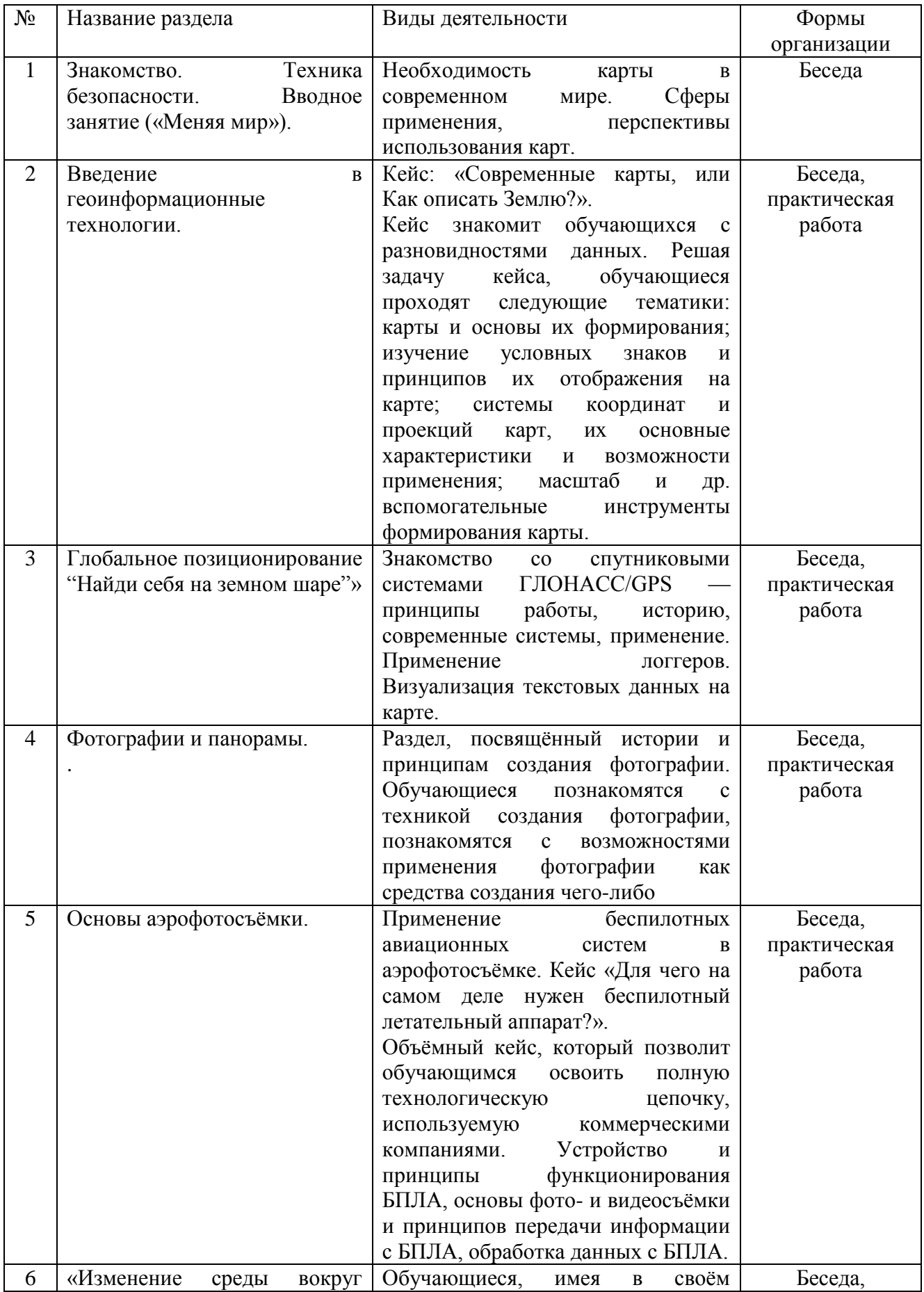

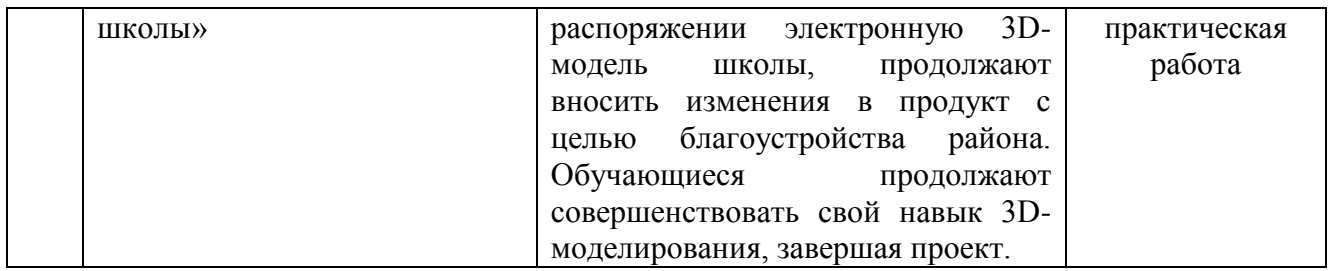

### **Тематическое планирование**

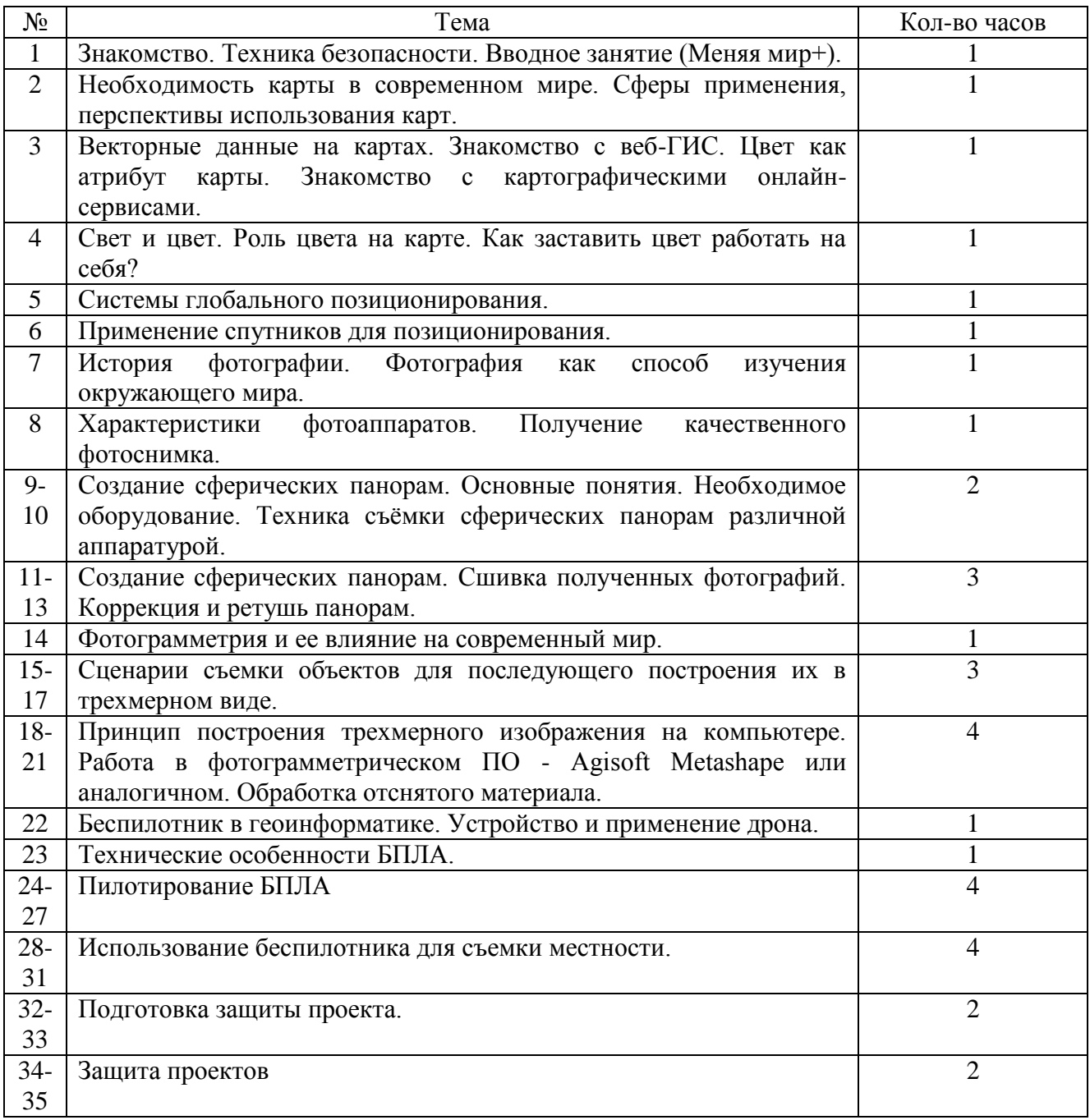